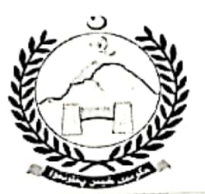

## **GOVERNMENT OF KHYBER PAKHTUNKHWA**

SPORTS & YOUTH AFFAIRS DEPARTMENT

(Sports Section)

NOTIFICATION

No. SO (Sports) 2-81/2023/

Dated Peshawar the 5th October, 2023

The Competent Authority is pleased to

constitute the following Monitoring Committee: -

## Committee Composition: -

- (Chairman) 1. Director Development & Works (Member) 2. Deputy Secretary (Sports)
- 
- 

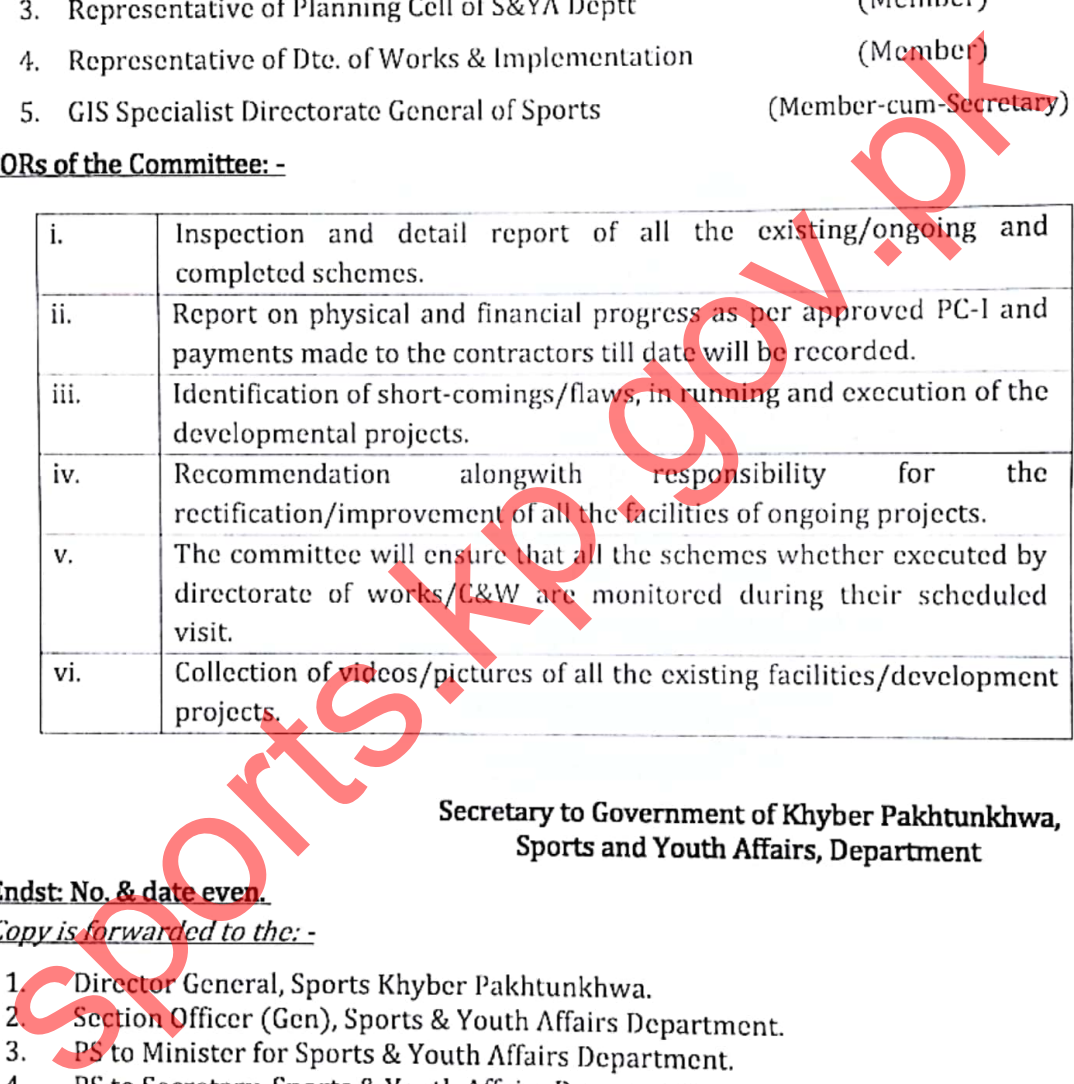

- 
- 
- 
- 
- PA to Additional Secretary, Sports & Youth Affairs Department. 5.
- PA to Deputy Secretary, Sports & Youth Affairs Department.<br>PA to Deputy Secretary (Sports), Sports & Youth Affairs Department. 6.
- $7<sub>1</sub>$ All Members of the Committee.

Section )fficer (Sports)

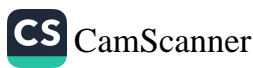